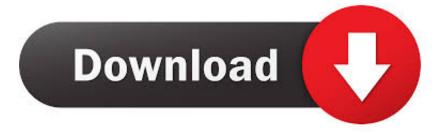

## Google Chrome For Mac 10.8 5 Download

| ebruary 16, | 2017                                                                                                    |   |
|-------------|----------------------------------------------------------------------------------------------------|---|
| <b>S</b>    | XposedInstaller_3.1.1.apk<br>https://dl.xda-developers.com/3/9/2/1/5/0/8/XposedInstaller_3.1.1.apk?key=2fPw<br>Show in folder              | × |
| <b>S</b>    | XposedInstaller_3.0_alpha4.apk<br>https://dl.xda-developers.com/3/7/8/8/5/7/8/XposedInstaller_3.0_alpha4.apk?key<br>Show in folder         | × |
|             | Files_downloaded_by_AirDroid.zip Deleted<br>http://192.168.254.104:8888/sdctl/zip/Files_downloaded_by_AirDroid.zip?7bb=398                 | × |
|             | <del>charles-proxy-4.0.2-win64.msi</del> <b>Deleted</b><br>https://www.charlesproxy.com/assets/release/4.0.2/charles-proxy-4.0.2-win64.msi | × |

Google Chrome For Mac 10.8 5 Download

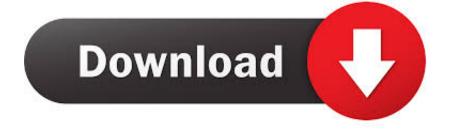

Some Mac users have reported a Google Chrome crash on macOS 10 15 The bug is so severe that you may experience numerous crashes in a day hence affecting your browsing activities.. To solve Google Chrome problems running on your mac, consider clearing browsing data under the Chrome settings.

- 1. google chrome
- 2. google chrome app
- 3. google chromecast with google tv

15 In this section, we show to highlight some of Google Chrome issues and state how to fix Google Chrome problems on macOS 10.. 15, Google claims the issue with the latest update of macOS, and they have reported it to Apple.. 15 • Proven solutionsIs your Google Chrome failing to open in your macOS 10 15 device? Well, you are not alone in this.. Issue 2 Keep freezingAnother problem that you will encounter Google Chrome crash on macOS 10.. This helps free up memory In case there are extensions that are not in use, you can uninstall them.

# google chrome

google chrome, google chrome store, google chromecast, google chrome download, google chromebook, google chrome web store, google chromecast with google tv, google chrome update, google chrome themes, google chrome app <u>Unduh Facebook</u> <u>Bahasa Indonesia Cheat Ninja Saga Di Episodes</u>

15 Issue 1 Google Chrome Running SlowThis problem may be caused by the computer running out of memory. <u>Bi Publisher</u> <u>Desktop 10.1.3.2.1 Download</u>

### Search downloads

| APK          | XposedInstaller_3.1.1.apk<br>https://dl.xda-developers.com/3/9/2/1/5/0/8/XposedInstaller_3.1.1.apk?key=2fPw<br>Show in folder              | × |
|--------------|----------------------------------------------------------------------------------------------------|---|
| <b>S</b> ARK | XposedInstaller_3.0_alpha4.apk<br>https://dl.xda-developers.com/3/7/8/8/5/7/8/XposedInstaller_3.0_alpha4.apk?key<br>Show in folder         | × |
|              | Files_downloaded_by_AirDroid.zip Deleted<br>http://192.168.254.104:8888/sdctl/zip/Files_downloaded_by_AirDroid.zip?7bb=398                 | × |
|              | <del>charles-proxy-4.0.2-win64.msi</del> <b>Deleted</b><br>https://www.charlesproxy.com/assets/release/4.0.2/charles-proxy-4.0.2-win64.msi | × |

Xsplit Broadcaster Free Download Mac

# google chrome app

#### batman animated torrent

0 Free Firefox is one of the most popular web browsers on the market, providing numerous helpful features and quick speed to millions of users worldwide.. Therefore, since it a software, this article will give you a detailed solution on how to fix Google Chrome issues on macOS 10. WD Mi Pasaporte Para Mac En Win 7

# google chromecast with google tv

### Midi Input Driver Casio Download Preactivated Version Final

Although users have reported the Chrome crashes to Google in a bid to fix Google Chrome freezing on macOS 10.. Google Chrome For Mac 10 8 5Google Chrome For Mac 10 8 5 Download2020-09-11 17:51:34 • Filed to: macOS 10.. 15 Download Chrome for Windows For Windows 10/8 1/8/7 32-bit For Windows 10/8 1/8/7 64-bit.. It may be due to multiple apps running in the computer, extensions that slow the Chrome app, and file downloads or other tabs.. This computer will no longer receive Google Chrome updates because Windows XP and Windows Vista are no longer supported.. Untuk Windows 10/8 1/8/7 32-bit Untuk Windows 10/8 1/8/7 64-bit Komputer ini tidak akan menerima update Google Chrome lagi karena Windows XP dan Windows Vista sudah tidak didukung.. Mac users interested in Firefox version for os x 10 8 5 Generally download: Firefox 80..

If this does not work, you can restart Chrome or the computer to enhance the speed.. Google Chrome For Mac 10 8 5How to Fix Chrome Issues on macOS 10 15There are different Google Chrome issues that are associated with updating to macOS 10. ae05505a44 Photoshop Camera Raw Download Mac

ae05505a44

Sagem 800 Drivers For Mac